Master ESA — Analyse des données qualitatives

# Exemples d'ACP

Nils Berglund

MAPMO, Université d'Orléans

<span id="page-0-0"></span>2015

Nils Berglund nils.berglund@univ-orleans.fr http://www.univ-orleans.fr/mapmo/membres/berglund/m1 esa.html

## Exemple 1: Production d'énergie de différents pays

Proportion de l'énergie produite sous forme hydraulique, nucléaire, fossile, et autres/renouvelables.

IDH: Indice de Développement Humain

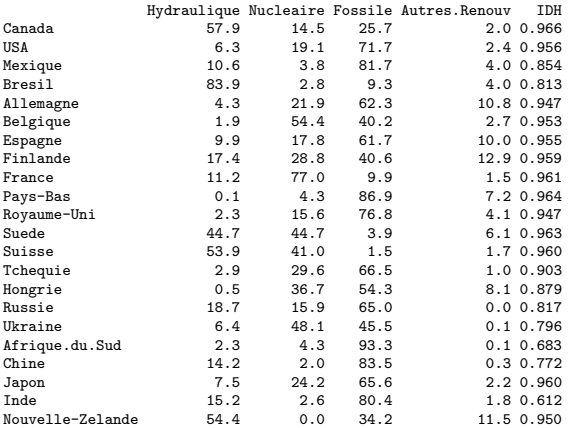

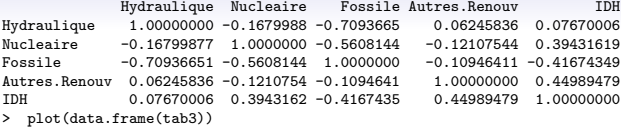

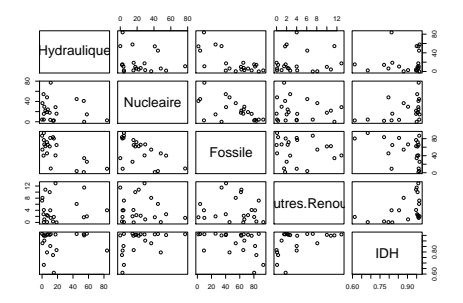

Importance of components:

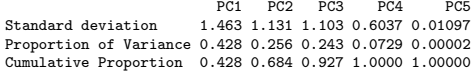

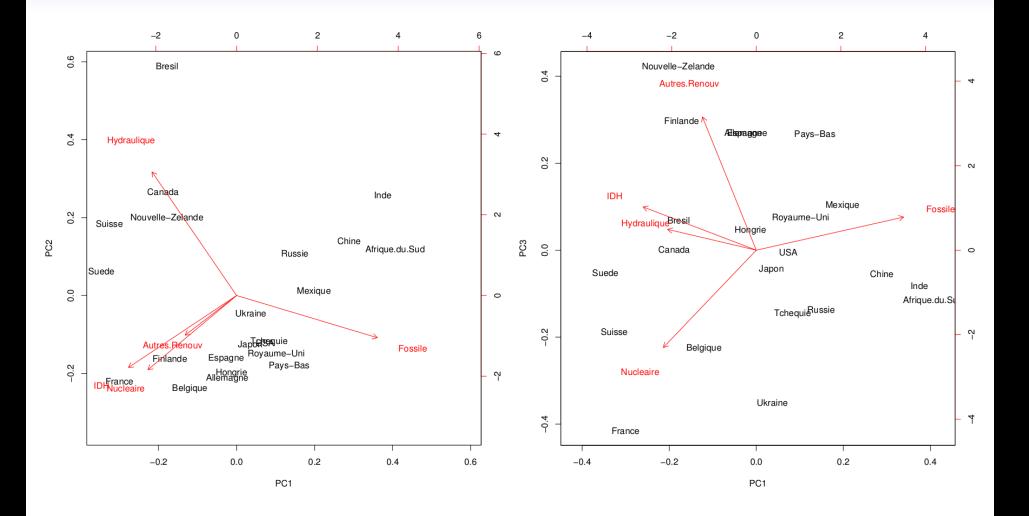

#### Exemples d'ACP

2015

 $\overline{3}$ 

## Exemple 2: Données météorologiques

Variables: Pluviométrie annuelle (mm) Nombre de jours de pluie Durée d'insolation  $(h/an)$ Nombre de jours avec faible ensoleillement Nombre de jours avec fort ensoleillement

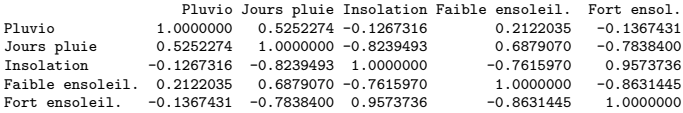

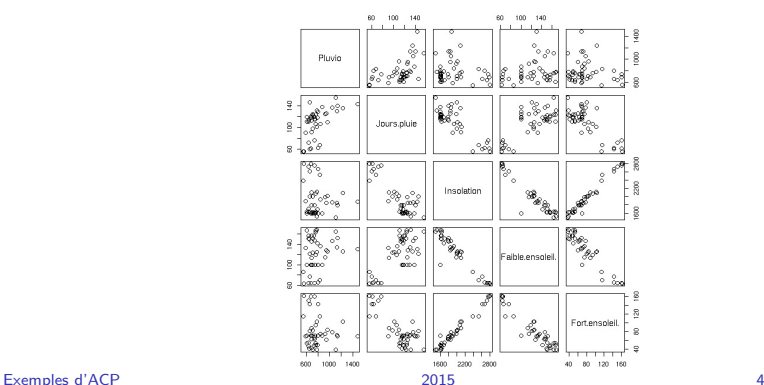

Importance of components:

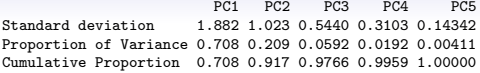

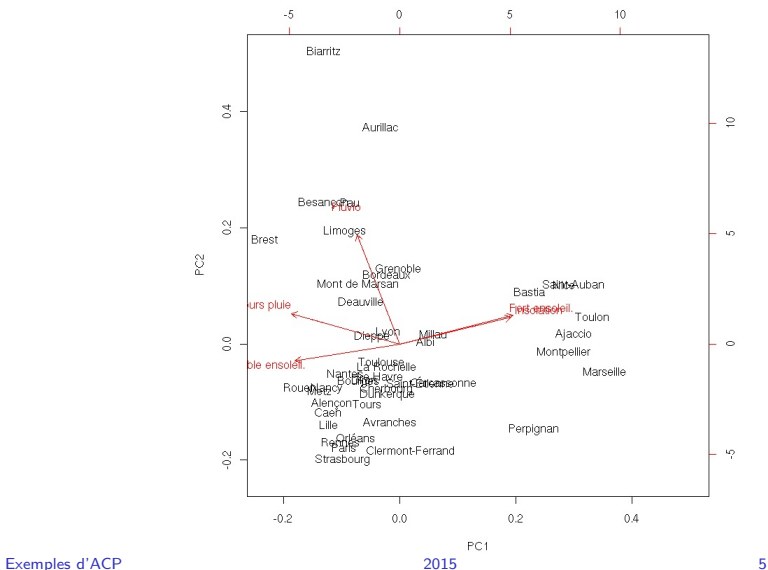

### Exemple 3: Le crâne de Jussac

Le crâne d'un animal préhistorique appartenant à la famille des canidés a été découvert il y a quelques années, dans la région de Jussac (Auvergne). L'une des questions que se posaient les paléontologues était de savoir si cet animal se rapprochait plus d'un chien ou d'un loup.

On a mesuré 6 grandeurs caractéristiques sur des crânes de chiens de même taille que celle de l'animal inconnu, et sur des crânes de loups. Ces variables sont

- LCB longueur condylo-basale
- LMS longueur de la mâchoire supérieure
- LBM largeur bi-maxilaire
- LP longueur de la carnassière supérieure
- LM longueur de la première molaire supérieure
- LAM largeur de la première molaire supérieure

LCB LMS LBM LP LM LAM LCB 1.0000000 0.9587410 0.3481835 0.6129486 0.7179356 0.5872510 LMS 0.9587410 1.0000000 0.2003331 0.6610016 0.7359561 0.5946533 LBM 0.3481835 0.2003331 1.0000000 0.3699619 0.3502798 0.3547771 LP 0.6129486 0.6610016 0.3699619 1.0000000 0.8935121 0.7626431 LM 0.7179356 0.7359561 0.3502798 0.8935121 1.0000000 0.7892164 LAM 0.5872510 0.5946533 0.3547771 0.7626431 0.7892164 1.0000000

Importance of components:

PC1 PC2 PC3 PC4 PC5 PC6 Standard deviation 2.025 0.939 0.799 0.5094 0.3119 0.14799 Proportion of Variance 0.683 0.147 0.106 0.0432 0.0162 0.00365 Cumulative Proportion 0.683 0.830 0.937 0.9801 0.9963 1.00000

- $\mathsf{C}$ crâne de chien
- crâne de loup L
- $\ast$ crâne de Jussac

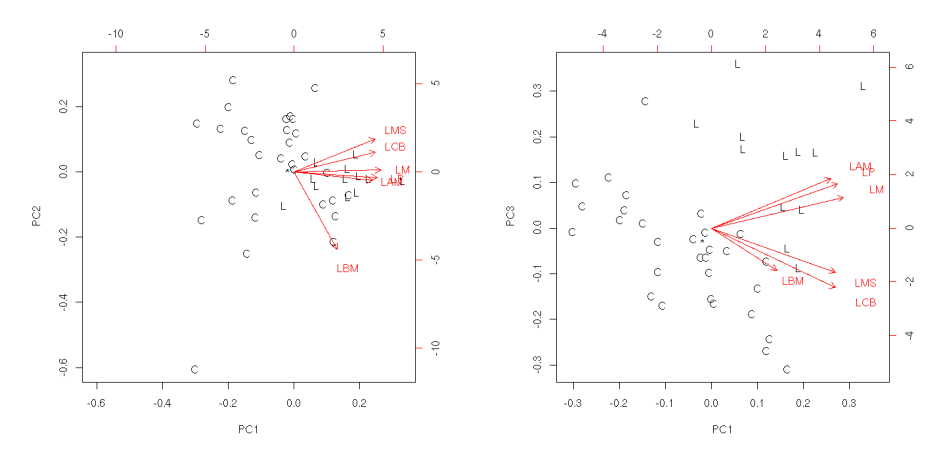

2015